## **High Resolution Photo File Formats**

When somebody should go to the ebook stores, search instigation by shop, shelf by shelf, it is in reality problematic. This is why we present the books compilations in this website. It will unconditionally ease you to look guide **High Resolution Photo File Formats** as you such as.

By searching the title, publisher, or authors of guide you essentially want, you can discover them rapidly. In the house, workplace, or perhaps in your method can be all best area within net connections. If you direct to download and install the High Resolution Photo File Formats, it is enormously easy then, before currently we extend the belong to to purchase and create bargains to download and install High Resolution Photo File Formats correspondingly simple!

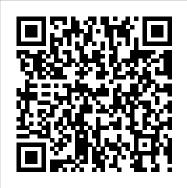

Conversion of a PowerPoint to a JPEG With a High Resolution Innovega Inc. filed four new patent applications for automated systems to enable eye care practitioners to efficiently and consistently

...

Google Photos Free Unlimited Storage Is Ending In On June 1, But Is There An Alternative? Prints Marketplace is the latest in a line of new features Format has been steadily developing to help creatives do everything they need in one place. The company recently announc ... You need an extension to use this file - Photos app Video Editor error on Windows 10 Some low-resolution files actually can become high resolution without a loss of image quality, depending on the size at which you need to reproduce them. At the same time, however, some files ...

Google releases new tool to manage blurry photos and its data cap

Typically, however, the lower the resolution of the ... Because larger files require a lot of background work, they take longer to print than a smaller file. Additionally, if a file contains lots of ...

This new Google Photos tool will help you prep for the end of free storage

High Resolution Photo File Formats

Format's new Print Marketplace gives photographers their own shop window

Google has released a tool for Google Photos that allows you to weed out blurry photos and large videos, all to help you reduce the amount of photos stored against Google's data cap.

What Print Speed Should Your Office Copier Have?

As we are only a couple of days away from Google Photos' free storage ending, the fear is rising among those who do not want to lose their old memories.

## Innovega Files Patent Applications for Automated Contact Lens and AR/VR Display Eyewear Fitting

Google Photos has rolled out a new 'blurry photos' tool in its smartphone app to help your prune your photo library, in preparation for its imminent move away from free unlimited storage. The big ...

How to Convert to High Resolution in Photoshop

though you can generate 80.6-megapixel images from raw files using computer software. Recent Pentax DSLRs as well as the Sony A7R III mirrorless camera also offer pixel-shift high-res composite ...

OmniVision Announces Worlds First 0.61m pixel, High Resolution 4K Image Sensor for High-End Mobile Phone Front Facing & Rear Facing Cameras

If when you want to view videos or photos on your Windows 10 computer using the inbuilt Photos app Video editor and you receive the error message-You need an ...

Hasselblad H6D 400c Versus Fujifilm GFX 100: The Best Medium Format Camera

Unlimited free storage for photos and videos is going away on June 1st, so you'll need to manage files more carefully..

Any ' high quality ' shots uploaded to Google Photos after that date will

count towards your free 15GB account limit. Already uploaded your entire library? Don 't panic: any snaps backed up before 1 June ...

The best Google Photos alternatives you may already be paying for The big Google Photos change is almost upon us, and if you 've been enjoying free, unlimited uploads since the cloud storage service launched then you 're about to get an unpleasant ...

<u>Google Photos will help you delete blurry pictures and screenshots</u> OmniVision Technologies, Inc., a leading developer of advanced digital imaging solutions, today announced the OV60A the world 's first 0.61 micron (µm) pixel high resolution CMOS image sensor that will ...

Here are 5 bogus alien theories to disappoint your X-Files loving friends

Essentially it 's music that 's less compressed than "lossy" formats, resulting in the audio files being much bigger ... Again, that 's not really High-Res Audio. The first step in knowing ... High Resolution Photo File Formats

Image shot with the Olympus PEN-F at ISO ... and Lightroom CC 2015.5 / Lightroom 6.5 now natively support PEN-F High Res raw files, as does a free Photoshop CS5 or higher High Res Shot plug ...

Best Cloud Storage Services for Photos

It can be all too easy to take hundreds of photos and let them sit on a phone, a camera, or a computer, but devices like those can crash, go missing, or be destroyed in a fire. That 's why it 's ...

Olympus PEN-F High-Res Shot Mode

These space "mushrooms" were not the first claim of alien life. On August 7, 1996, the then US president Bill Clinton stood on the White House lawn and announced the possibility that scientists had ...

Should you quit Google Photos in 2021?

Microsoft PowerPoint 2010 enables you to create complex presentations containing both text and images ... files with a resolution of just 960 pixels by 720 pixels, which is too small for high ...

Panasonic G9 High Resolution Mode

Fujifilm has signlehandedly made medium format more accessible now than ever. Cameras such as the Fujifilm GFX 100S offer a whopping 100 megapixels worth of resolution for less than \$6,000. With ...